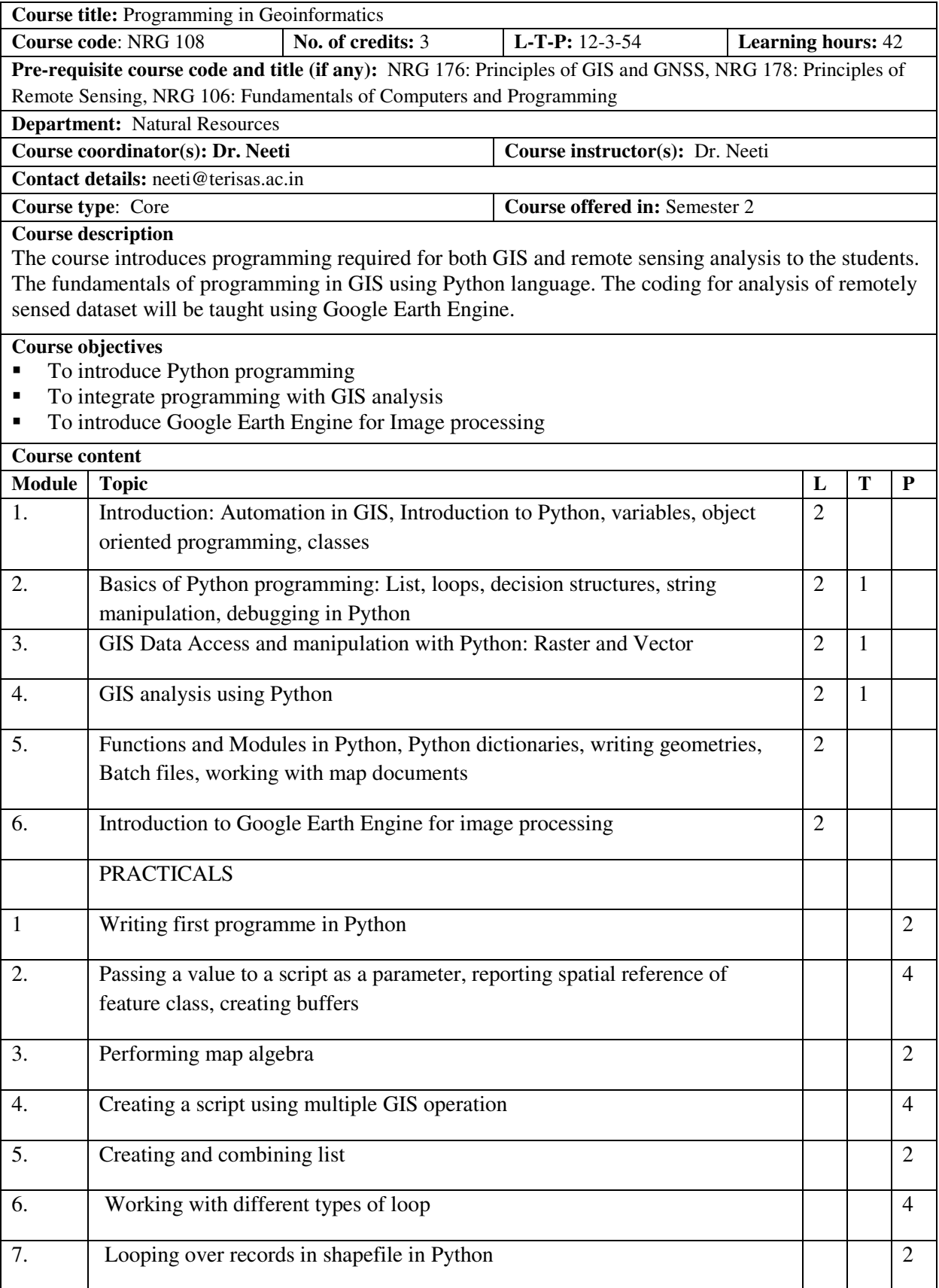

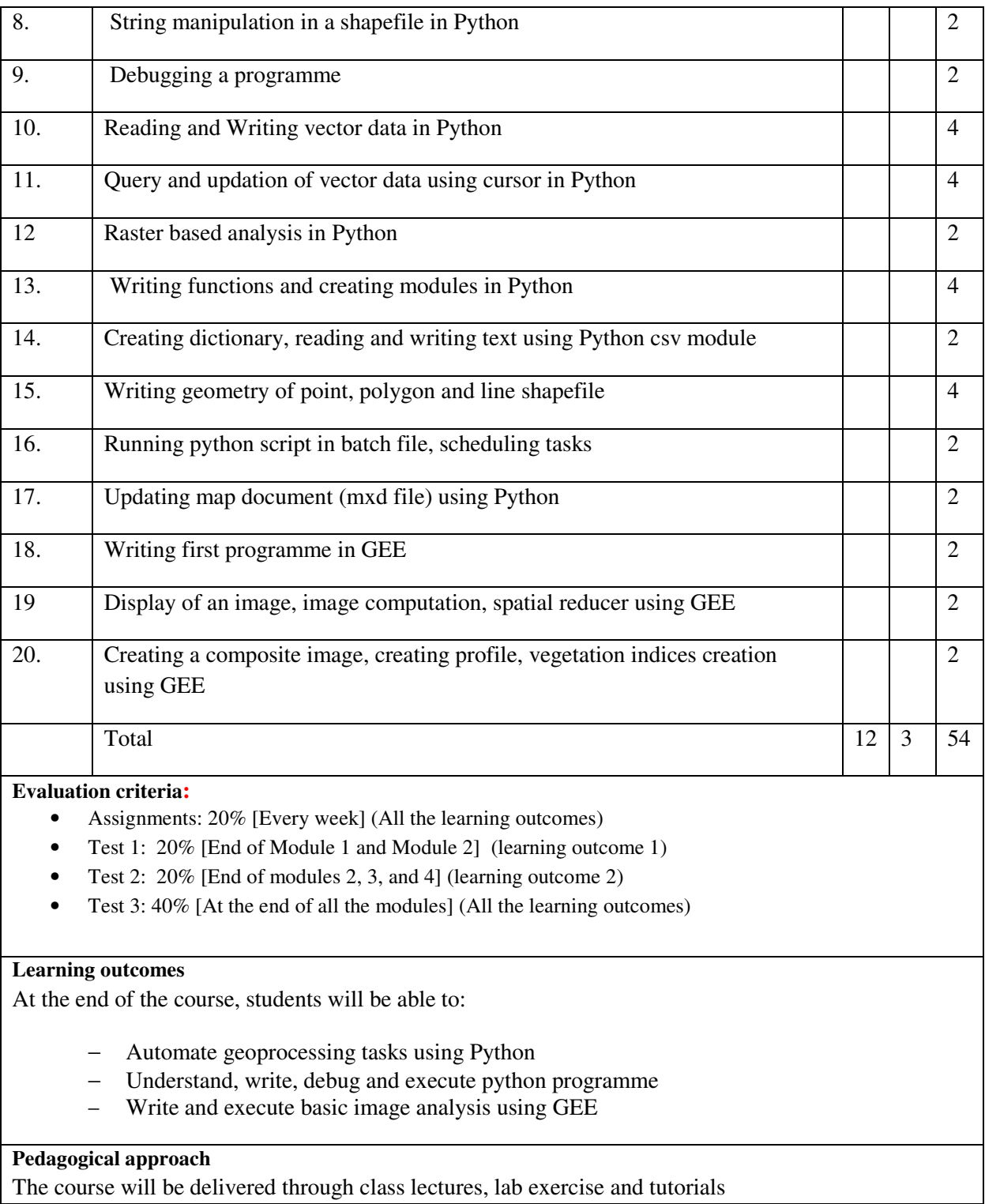

#### **Course Reading Materials (\* = compulsory readings)**

## **Module 1 -5**

- 1. Gries, P., Campbell, J., and Montojo, J. (2013) Practical Programming: An Introduction to Computer Science Using Python, Pragmatic Programmers.
- 2. \*Zandbergen, Python Scripting for ArcGIS, Esri Press, 2013.

### **Module 6.**

https://developers.google.com/earth-engine/edu

## **Advanced Reading Material**

- 1. Python official homepage http://www.python.org/
- 2. Python document http://www.python.org/doc/
- 3. The Python Tutorial http://docs.python.org/tutorial/ A Byte of Python (an online wikibook) http://swaroopch.com/notes/Python/ How to think like a computer scientist: learning with Python, 2nd edition by Jeffrey Elkner et. al. - http://openbookproject.net//thinkCSpy/ ArcGIS 10 Desktop Help: Geoprocessing with Python http://help.arcgis.com/en/arcgisdesktop/10.0/help/index.html#/What\_is\_Python/002z000000

01000000/ Geoprocessing Model and Script Tool Gallery http://blogs.esri.com/Dev/blogs/arcgisdesktop/archive/2010/11/09/Geoprocessing-Model-and-ScriptTool-Gallery.aspx

- 4. Lutz, M. and Ascher, D. (1999) Learning Python, O'Reilly Media.
- 5. Zelle, J. M. (2003) Python Programming: An Introduction to Computer Science, Franklin Beedle
- 6. & Associates.
- 7. Tucker (2004) Writing Geoprocessing Scripts in ArcGIS, ESRI Press (available online).

## **Recommended journals for reference**

- 1. International Journal of Applied Earth Observation and Geoinformation
- 2. ISPRS Journal of Photogrammetry and Remote Sensing
- 3. International Journal of Remote Sensing

# **Additional information**

#### **Student responsibilities**

The students are expected to submit assignments in time and come prepared with readings when provided.

#### **Course reviewers:**

- 1. Dr. Kangping Si, Big Data Software Engineer, TiVo Inc., San Jose, USA
- 2. Mr. Ujaval Gandhi, Google Earth Engine, Hyderabad